$\frac{3}{3}$ 9 15  $\left(\begin{array}{ccc} & & \\ & & \end{array}\right)$ 

**网上开通股票账户等多久,一般股票开户审核要多久时间-**

8 30 -11 30 13 -16 8 30 -21

 $\sim$ 

APP, 3

2021 3 1

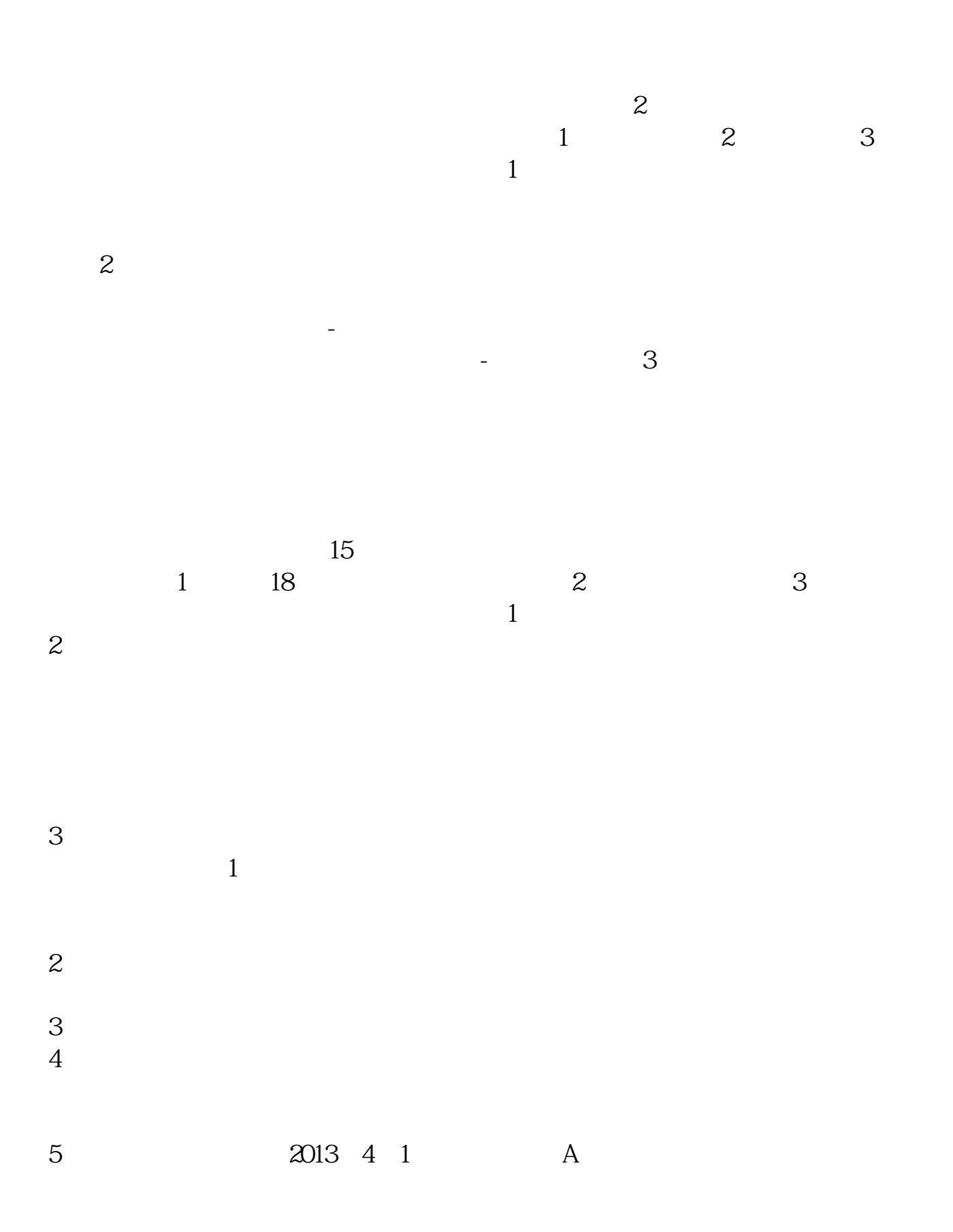

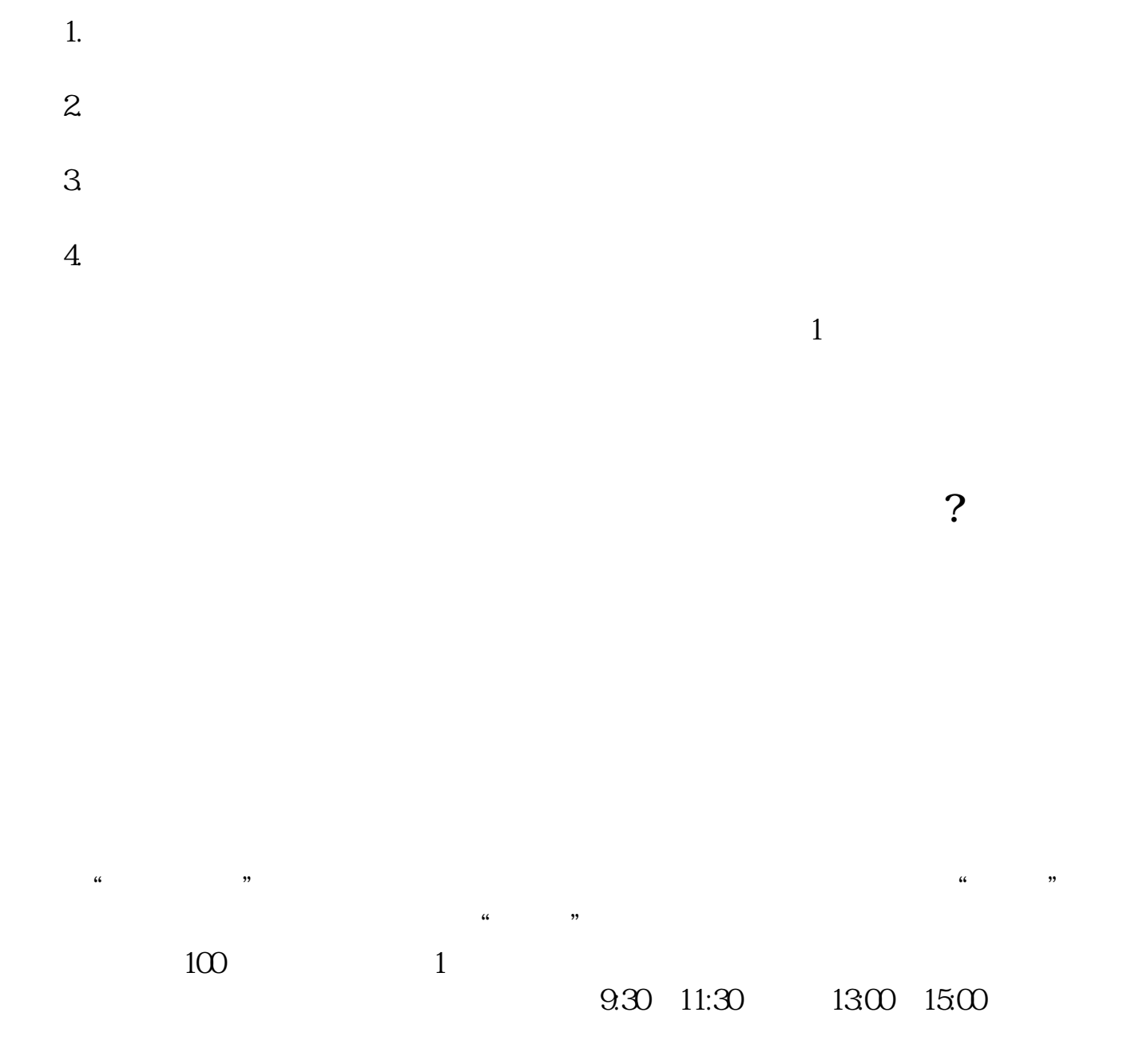

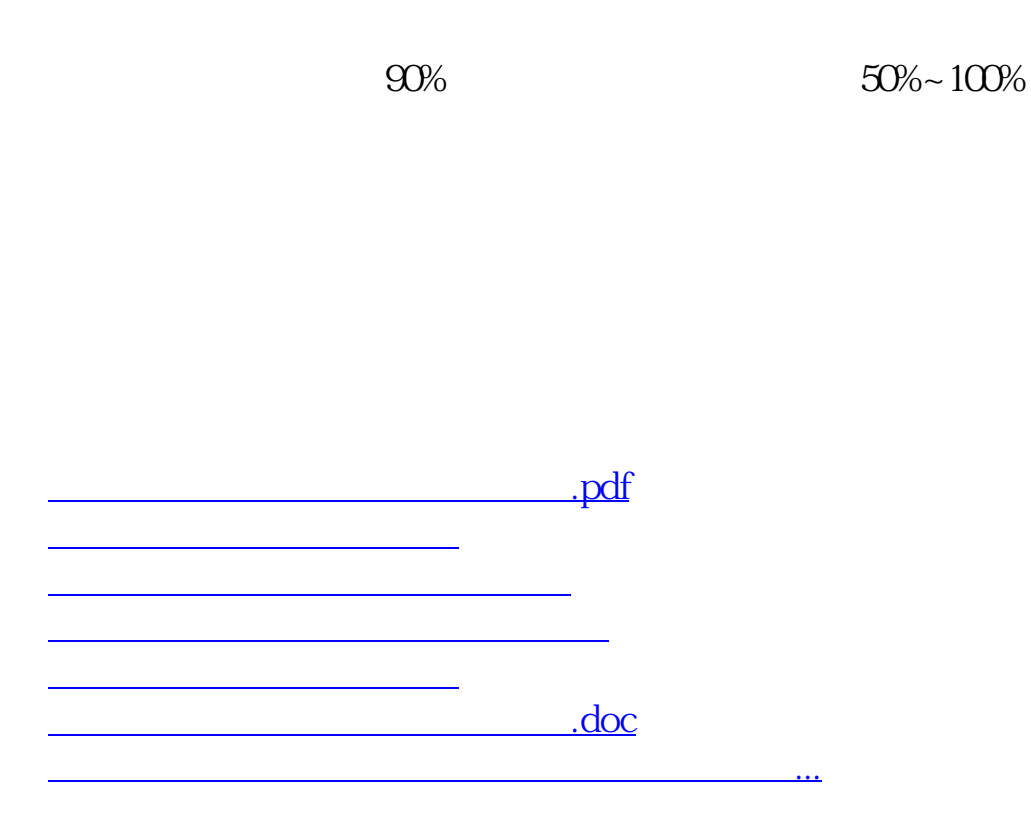

https://www.gupiaozhishiba.com/author/7190.html